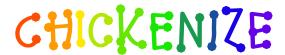

### v0.1 Arno Trautmann arno.trautmann@gmx.de

This is the documentation of the package chickenize. It allows manipulations of any LuaTeX document<sup>1</sup> exploiting the possibilities offered by the callbacks that influence line breaking. Most of this package's content is just for fun and educational use, but there are also some functions that can be useful in a normal document.

The table on the next page informs you shortly about some of your possibilities and provides links to the Lua functions. The TFX interface is presented below.

The documentation of this package is far from being well-readable, consistent or even complete. This is caused either by lack of time or priority. If you miss anything that should be documented or if you have suggestions on how to increase the readability of the descriptions, please let me know.

For a better understanding of what's going on in the code of this package, there is a small tutorial below that explains shortly the most important features used here.

Attention: This package is under development and everything presented here might be subject to incompatible changes. If, by any reason, you decide to use this package for an important document, please make a local copy of the source code and use that. This package will not be considered stable until it reaches at least v0.5.

If you have any suggestions or comments, just drop me a mail, I'll be happy to get any response! The latet source code is hosted on github: https://github.com/alt/chickenize. Feel free to comment or report bugs there, to fork, pull, etc.

This package is copyright © 20012 Arno L. Trautmann. It may be distributed and/or modified under the conditions of the LaTeX Project Public License, either version 1.3c of this license or (at your option) any later version. This work has the LPPL maintenance status 'author-maintained'.

¹The code is based on pure LuaTeX features, so don't even try to use it with any other TeX flavour. The package is tested under plain LuaTeX and LuaLETeX. If you tried using it with ConTeXt, please share your experience, I will gladly try to make it compatible!

### maybe useful functions

colorstretch letterspaceadjust shows grey boxes that visualise the badness and font expansion of each line uses a small amount of letterspacing to improve the greyness, especially for narrow lines

#### less useful functions

leetspeaktranslates the (latin-based) input into 1337 5p34krandomuclcalternates randomly between uppercase and lowercaserainbowcolorchanges the color of letters slowly according to a rainbow

randomcolor prints every letter in a random color

tabularasa removes every glyph from the output and leaves an empty document

uppercasecolor makes every uppercase letter colored

### complete nonsense

chickenize replaces every word with "chicken" deletes every quote and footnotes

hammertime U can't touch this!

kernmanipulation manipulates the kerning (tbi)

matrixize replaces every glyph by its ASCII value in binary code just throws random (La)TEX errors at random times changes the font randomly between every letter randomchars randomizes the (letters of the) whole input

# Contents

| I  | User Documentation                     | 5  |
|----|----------------------------------------|----|
| 1  | How It Works                           | 5  |
| 2  | Commands - How You Can Use It          | 5  |
|    | 2.1 TEX Commands – Document Wide       | 5  |
|    | 2.2 How to Deactivate It               | 6  |
|    | 2.3 \text-Versions                     | 6  |
|    | 2.4 Lua functions                      | 7  |
| 3  | Options – How to Adjust It             | 7  |
| II | Tutorial                               | 9  |
| 4  | Lua code                               | 9  |
| 5  | callbacks                              | 9  |
| Ĭ  | 5.1 How to use a callback              | 10 |
| 6  | Nodes                                  | 10 |
| 7  | Other things                           | 11 |
| II | I Implementation                       | 12 |
| 8  | T <sub>E</sub> X file                  | 12 |
| 9  | LATEX package                          | 17 |
|    | 9.1 Definition of User-Level Macros    | 18 |
| 10 | Lua Module                             | 18 |
|    | 10.1 chickenize                        | 19 |
|    | 10.2 guttenbergenize                   | 21 |
|    | 10.2.1 guttenbergenize – preliminaries | 21 |
|    | 10.2.2 guttenbergenize – the function  | 21 |
|    | 10.3 hammertime                        | 22 |
|    | 10.4 itsame                            | 22 |
|    | 10.5 kernmanipulate                    | 23 |
|    | 10.6 leetspeak                         | 24 |
|    | 10.7 letterspaceadjust                 | 24 |
|    | 10.7.1 setup of variables              | 25 |
|    | 10.7.2 function implementation         | 25 |
|    | 10.8 matrixize                         | 25 |

|    | 10.9 pancakenize                     | 26 |
|----|--------------------------------------|----|
|    | 10.10 randomfonts                    | 26 |
|    | 10.11 randomuclc                     | 26 |
|    | 10.12 randomchars                    | 27 |
|    | 10.13 randomcolor and rainbowcolor   | 27 |
|    | 10.13.1 randomcolor – preliminaries  | 27 |
|    | 10.13.2 randomcolor – the function   | 28 |
|    | 10.14 randomerror                    | 29 |
|    | 10.15 rickroll                       | 29 |
|    | 10.16 tabularasa                     | 29 |
|    | 10.17 uppercasecolor                 | 29 |
|    | 10.18 colorstretch                   | 30 |
|    | 10.18.1 colorstretch – preliminaries | 30 |
|    | 10.19 zebranize                      | 33 |
|    | 10.19.1 zebranize – preliminaries    | 33 |
|    | 10.19.2 zebranize – the function     | 33 |
| 11 | Drawing                              | 35 |
| 12 | Known Bugs                           | 37 |
| 13 | To Dos                               | 37 |
| 14 | Literature                           | 37 |
| 15 | Thanks                               | 37 |

### Part I

# **User Documentation**

### 1 How It Works

We make use of LuaTEXs callbacks, especially the pre\_linebreak\_filter and the post\_linebreak\_filter. Hooking a function into these, we can nearly arbitrarily change the content of the document. If the changes should be on the input-side (e. g. replacing words with chicken), one can use the pre\_linebreak\_filter. However, changes like inserting color are best made after the linebreak is finalized, so post\_linebreak\_filter is to be preferred for such things.

All functions traverse the node list of a paragraph and manipulate the nodes' properties (like .font or .char) or insert nodes (like color push/pop nodes) and return this changed node list.

### 2 Commands - How You Can Use It

There are several ways to make use of the *chickenize* package – you can either stay on the TEX side or use the Lua functions directly. In fact, the TEX macros are simple wrappers around the functions.

### 2.1 TeX Commands - Document Wide

You have a number of commands at your hand, each of which does some manipulation of the input or output. In fact, the code is simple and straightforward, but be careful, especially when combining things. Apply features step by step so your brain won't be damaged ...

The effect of the commands can be influenced, not with arguments, but only via the \chickenizesetup described below.

**\chickenize** Replaces every word of the input with the word "chicken". Maybe sometime the replacement will be made configurable, but up to now, it's only chicken. To be a bit less static, about every 10<sup>th</sup> chicken is uppercase. However, the beginning of a sentence is not recognized automatically.<sup>2</sup>

\dubstepize wub wub wub wub BROOOOOAR WOBBBWOBBBWOBB BZZZRRRRRRROOOOOOAAAAA
... (inspired by http://www.youtube.com/watch?v=ZFQ5Ep07iHk and http://www.youtube.
com/watch?v=nGxpSsbodnw)

\dubstepenize synomym for \dubstepize as I am not sure what is the better name. Both macros are just a special case of chickenize with a very special "zoo" ... there is no \undubstepize - once you go dubstep, you cannot go back ...

\hammertime STOP! —— Hammertime!

**\uppercasecolor** Makes every uppercase character in the input colored. At the moment, the color is randomized over the full rgb scale, but that will be adjustable once options are well implemented.

\randomerror Just throws a random TeX or LaTeX error at a random time during the compilation. I have quite no idea what this could be used for.

<sup>&</sup>lt;sup>2</sup>If you have a nice implementation idea, I'd love to include this!

**\randomuclc** Changes every character of the input into its uppercase or lowercase variant. Well, guess what the "random" means ...

**\randomfonts** Changes the font randomly for every character. If no parameters are given, all fonts that have been loaded are used, especially including math fonts.

\randomcolor Does what its name says.

\rainbowcolor Instead of random colors, this command causes the text color to change gradually according to the colors of a rainbow. Do not mix this with randomcolor, as that doesn't make any sense

**\pancakenize** This is a dummy command that does nothing. However, every time you use it, you owe a pancake to the package author. You can either send it via mail or bring it to some (local) TeX user's group meeting.

**\tabularasa** Takes every glyph out of the document and replaces it by empty space of the same width. That could be useful if you want to hide some part of a text or similar. The \text-version is most likely more useful.

\leetspeak Translates the input into 1337 speak. If you don't understand that, lern it, n00b.

\nyanize A synonym for rainbowcolor.

\matrixize Replaces every glyph by a binary representation of its ASCII value.

**\colorstretch** Inspired by Paul Isambert's code, this command prints boxes instead of lines. The greyness of the first (left-hand) box corresponds to the badness of the line, i. e. it is a measure for how much the space between words has been extended to get proper paragraph justification. The second box on the right-hand side shows the amount of stretching/shrinking when font expansion is used. Together, the greyness of both boxes indicate how well the greyness is distributed over the typeset page.

### 2.2 How to Deactivate It

Every command has a \un-version that deactivates it's functionality. So once you used \chickenize, it will chickenize the whole document up to \unchickenize. However, the paragraph in which \unchickenize appears, will *not* be chickenized. The same is true for all other manipulations. Take care that you don't \un-anything bevor activating it, as this will result in an error.<sup>3</sup>

If you want to manipulate only a part of a paragraph, you will have to use the corresponding \text-version of the function, see below. However, feel free to set and unset every function at will at any place in your document.

#### 2.3 \text-Versions

The functions provided by this package might be much more useful if applied only to a short sequence of words or single words instead of the whole document or paragraph. Therefore, most of the above-mentioned commands have a \text-version that takes an argument. \textrandomcolor{foo} results in a colored foo while the rest of the document remains unaffected. However, to achieve this effect, still the whole

<sup>&</sup>lt;sup>3</sup>Which is so far not catchable due to missing functionality in luatexbase.

<sup>&</sup>lt;sup>4</sup>If they don't have, I did miss that, sorry. Please inform me about such cases.

node list has to be traversed. Thus, it may slow down the compilation of your document, even if you use \textrandomcolor only once. Fortunately, the effect is very small and mostly negligible.<sup>5</sup>

Please don't fool around by mixing a \text-version with the non-\text-version. If you feel like it and are not pleased with the result, it is up to *you* to provide a stable and working solution.

#### 2.4 Lua functions

As all features are implemented on the Lua side, you can use these functions independently. If you do so, please consult the corresponding subsections in the implementation part, because there are some variables that can be adapted to your need.

You can use the following code inside a \directlua statement or in a luacode environment (or the corresponding thing in your format):

```
luatexbase.add_to_callback("pre_linebreak_filter",chickenize,"chickenize")
```

Replace pre by post to register into the post linebreak filter. The second argument (here: chickenize) specifies the function name; the available functions are listed below. You can supply a label as you like in the third argument. The fourth and last argument, which is omitted in the example, determines the order in which the functions in the callback are used. If you have no fancy stuff going on, you can safely use 1.

### 3 Options - How to Adjust It

There are several ways to change the behaviour of chickenize and its macros. Most of the options are Lua variables and can be set using \chickenizesetup. But be *careful!* The argument of \chickenizesetup is passed directly to Lua, therefore you are *not* using a comma-separated key-value list, but uncorrelated Lua commands. The argument must have the syntax {randomfontslower = 1 randomfontsupper = 0} instead of {randomfontslower = 1, randomfontsupper = 0}. Alright?

However, \chickenizesetup is a macro on the TEX side meaning that you can use *only* % as comment string. If you use --, all of the argument will be ignored as TEX does not pass an eol to \directlua. If you don't understand that, just ignore it and go on as usual.

The following list tries to kind of keep track of the options and variables. There is no guarantee for completeness, and if you find something that is missing or doesn't work as described here, please inform me!

randomfontslower, randomfontsupper = <int> These two integer variables determine the span of
 fonts used for the font randomization. Just play around with them a bit to find out what they are
 doing.

chickenstring = The string that is printed when using \chickenize. In fact, chickenstring
 is a table which allows for some more random action. To specify the default string, say
 chickenstring[1] = 'chicken'. For more than one animal, just step the index: chickenstring[2] = 'rabbit'.
 All existing table entries will be used randomly. Remember that we are dealing with Lua strings here,
 so use ' ' to mark them. (" " can cause problems with babel.)

<sup>&</sup>lt;sup>5</sup>On a 500 pages text-only LTEX document the dilation is on the order of 10% with textrandomcolor, but other manipulations can take much more time. However, you are not supposed to make such long documents with chickenize!

- chickenizefraction = <float> 1 Gives the fraction of words that get replaced by the chickenstring.
  The default means that every word is substituted. However, with a value of, say, 0.0001, only
  one word in ten thousand will be chickenstring. chickenizefraction must be specified after
  \begin{document}. No idea, why ...
- **colorstretchnumbers** = **<true>** 0 If true, the amount of stretching or shrinking of each line is printed into the margin as a green, red or black number.
- chickenkernamount = <int> The amount the kerning is set to when using \kernmanipulate.
- chickenkerninvert = <bool> If set to true, the kerning is inverted (to be used with \kernmanipulate.
- leettable = From this table, the substitution for 1337 is taken. If you want to add or change
  an entry, you have to provide the unicode numbers of the characters, e.g. leettable[101] = 50
  replaces every e (101) with the number 3 (50).
- uclcratio = <float> 0.5 Gives the fraction of uppercases to lowercases in the \randomuclc mode. A higher number (up to 1) gives more uppercase letters. Guess what a lower number does.
- randomcolor\_grey = <bool> false For a printer-friendly version, this offers a grey scale instead of an
   rgb value for \randomcolor.
- rainbow\_step = <float> 0.005 This indicates the relative change of color using the rainbow functionality. A value of 1 changes the color in one step from red to yellow, while a value of 0.005 takes
  200 letters for the transition to be completed. Useful values are below 0.05, but it depends on the
  amount of text. The longer the text and the lower the step, the nicer your rainbow will be.
- Rgb\_lower, rGb\_upper = <int> To specify the color space that is used for \randomcolor, you can specify six values, the upper and lower value for each color. The uppercase letter in the variable denotes the color, so rGb\_upper gives the upper value for green etc. Possible values are between 1 and 254. If you enter anything outside this range, your PDF will become invalid and break. For grey scale, use grey\_lower and grey\_upper, with values between 0 (black) and 1000 (white), included. Default is 0 to 900 to prevent white letters.
- keeptext = <bool> false This is for the \colorstretch command. If set to true, the text of your
  document will be kept. This way, it is easier to identify bad lines and the reason for the badness.
- colorexpansion = <bool> true If true, two bars are shown of which the second one denotes the font
  expansion. Only useful if font expansion is used. (You do use font expansion, don't you?)

### Part II

## **Tutorial**

I thought it might be helpful to add a small tutorial to this package as it is mainly written with instructional purposes in mind. However, the following is *not* intended as a comprehensive guide to LuaTeXİt's just to get an idea how things work here. For a deeper understanding of LuaTeX you should consult both the LuaTeX manual and some introduction into Lua proper like "Programming in Lua". (See the section Literature at the end of the manual.)

### 4 Lua code

The crucial novelty in LuaTeX is the first part of its name: The programming language Lua. One can use nearly any Lua code inside the commands \directlua{} or \latelua{}. This alleviates simple tasks like calculating a number and printing it, just as if it was entered by hand:

```
\directlua{
   a = 5*2
   tex.print(a)
}
```

A number of additions to the Lua language renders it particularly suitable for TeXing, especially the tex. library that offers access to TeX internals. In the simple example above, the function tex.print() inserts its argument into the TeX input stream, so the result of the calcuation (10) is printed in the document.

Larger parts of Lua code should not be embedded in your TEX code, but rather in a separate file. It can then be loaded using

```
\directlua{dofile("filename")}
```

If you use LuaLTFX, you can also use the luacode environment from the eponymous package.

### 5 callbacks

While Lua code can be inserted using \directlua at any point in the input, a very powerful concept allows to change the way TeX behaves: The *callbacks*. A callback is a point where you can hook into TeX's working and do anything to it that may make sense – or not. (Thus maybe breaking your document completely ...)

Callbacks are employed at several stages of TEX's work - e.g. for font loading, paragraph breaking, shipping out etc. In this package, we make heavy use of mostly two callbacks: The pre\_linebreak\_filter and the post\_linebreak filter. These callbacks are called just before (or after, resp.) TEX breaks a paragraph into lines. Normally, these callbacks are empty, so they are a great playground. In between these callbacks, the linebreak\_filter takes care of TEX's line breaking mechanism. We won't touch this as I have no idea of what's going on there;)

### 5.1 How to use a callback

The normal way to use a callback is to "register" a function in it. This way, the function is called each time the callback is executed. Typically, the function takes a node list (see below) as an argument, does something with it, and returns it. So a basic use of the post\_linebreak\_filter would look like:

```
function my_new_filter(head)
  return head
end

callback.register("post_linebreak_filter",my_new_filter)
```

The function callback.register takes the name of the callback and your new function. However, there are some reasons why we avoid this syntax here. Instead, we rely on the package luatexbase by Manuel Pégourié-Gonnard and Élie Roux that offers the function luatexbase.add\_to\_callback which has a somewhat extended syntax:

```
luatexbase.add_to_callback("post_linebreak_filter",my_new_filter,"a fancy new filter")
```

The third argument is a name you can (have to) give to your function in the callback. That is necessary because the package also allows for removing functions from callbacks, and then you need a unique identifier for the function:

```
luatexbase.remove_from_callback("post_linebreak_filter","a fancy new filter")
```

You have to consult the LuaTeX manual to see what functionality a callback has when executed, what arguments it expects and what return values have to be given.

Everything I have written here is not the complete truth – please consult the LuaTEX manual and the luatexbase documentation for details!

### 6 Nodes

Essentially everything that LuaTeX deals with are nodes – letters, spaces, colors, rules etc. In this package, we make heavy use of different types of nodes, so an understanding of the concept is crucial for the functionality.

A node is an object that has different properties, depending on its type which is stored in its .id field. For example, a node of type glyph has id 37, has a number .char that represents its unicode codepoint, a .font entry that determines the font used for this glyph, a .height, .depth and .width etc.

Also, a node typically has a non-empty field .next and .prev. In a list, these point to the – guess it – next or previous node. Using this, one can walk over a list of nodes step by step and manipulate the list.

A more convenient way to adress each node of a list is the function node.traverse(head) which takes as first argument the first node of the list. However, often one wants to adress only a certain type of nodes in a list – e.g. all glyphs in a vertical list that also contains glue, rules etc. This is achieved by calling the function node.traverse\_id(37,head), with the first argument giving the respective id of the nodes.

The following example removes all characters "e" from the input just before paragraph breaking. This might not make any sense, but it is a good example anyways:

```
function remove_e(head)
```

```
for n in node.traverse_id(37,head) do
   if n.char == 101 then
      node.remove(head,n)
   end
  end
  return head
end
```

luatexbase.add\_to\_callback("pre\_linebreak\_filter",remove\_e,"remove all letters e")

Now, don't read on, but try out this code by yourself! Change the number of the character to be removed, try to play around a bit. Also, try to remove the spaces between words. Those are glue nodes – look up their id in the LuaTeX manual! Then, you have to remove the if n.char condition on the third line of the listing, because glue nodes lack a .char field. If everything works, you should have an input consisting of only one long word. Congratulations!

The pre\_linebreak\_filter is especially easy because its argument (here called head) is just one horizontal list. For the post\_linebreak\_filter, one has to traverse a whole vertical stack of horizontal lists, vertical glue and other material. See some of the functions below to understand what is necessary in this more complicated case.

### 7 Other things

Lua is a very intuitive and simple language, but nonetheless powerful. Just two tips: use local variables if possible – your code will be much faster. For this reason we prefer synonyms like nodetraverseid = node.traverse\_id instead of the original names.

Also, Lua is kind of built around tables. Everything is best done with tables!

The namespace of the chickenize package is *not* consistent. Please don't take anything here as an example for good Lua coding, for good TeXing or even for good LuaTeXing. It's not. For high quality code check out the code written by Hans Hagen or other professionals. Once you understand the package at hand, you should be ready to go on and improve your knowledge. After that, you might come back and help me improve this package – I'm always happy for any help  $\S$ 

### Part III

# **Implementation**

## 8 T<sub>E</sub>X file

This file is more-or-less a dummy file to offer a nice interface for the functions. Basically, every macro registers a function of the same name in the corresponding callback. The un-macros later remove these functions. Where it makes sense, there are text-variants that activate the function only in a certain area of the text, by means of LuaTFX's attributes.

For (un)registering, we use the luatexbase package. Then, the .lua file is loaded which does the actual work. Finally, the TEX macros are defined as simple \directlua calls.

The Lua file is not found by using a simple dofile("chickenize.lua") call, but we have to use kpse's find\_file.

```
1\input{luatexbase.sty}
2\directlua{dofile(kpse.find_file("chickenize.lua"))}
4 \def\chickenize{
   \directlua{luatexbase.add_to_callback("pre_linebreak_filter",chickenize,"chickenize")
      luatexbase.add_to_callback("start_page_number",
      function() texio.write("["..status.total_pages) end ,"cstartpage")
      luatexbase.add_to_callback("stop_page_number",
      function() texio.write(" chickens]") end, "cstoppage")
10 %
      luatexbase.add_to_callback("stop_run",nicetext,"a nice text")
11
   }
12
13 }
14 \def\unchickenize{
   \directlua{luatexbase.remove_from_callback("pre_linebreak_filter", "chickenize")
      luatexbase.remove_from_callback("start_page_number","cstartpage")
16
      luatexbase.remove_from_callback("stop_page_number","cstoppage")}}
17
19 \def\coffeestainize{ %% to be implemented.
   \directlua{}}
21 \def\uncoffeestainize{
   \directlua{}}
24 \def\colorstretch{
   \directlua{luatexbase.add_to_callback("post_linebreak_filter",colorstretch, "stretch_expansion")}
26 \def\uncolorstretch{
   \directlua{luatexbase.remove_from_callback("post_linebreak_filter", "stretch_expansion")}}
29 \def\dosomethingfunny{
      %% should execute one of the "funny" commands, but randomly. So every compilation is complete
   }
31
```

```
33 \def\dubstepenize{
   \chickenize
   \directlua{
      chickenstring[1] = "WOB"
36
      chickenstring[2] = "WOB"
37
      chickenstring[3] = "WOB"
38
39
      chickenstring[4] = "BROOOAR"
      chickenstring[5] = "WHEE"
40
      chickenstring[6] = "WOB WOB WOB"
      chickenstring[7] = "WAAAAAAAH"
42
43
      chickenstring[8] = "duhduh duhduh duh"
      chickenstring[9] = "BEEEEEEEEW"
44
      chickenstring[10] = "DDEEEEEEEW"
45
      chickenstring[11] = "EEEEEW"
46
      chickenstring[12] = "boop"
47
      chickenstring[13] = "buhdee"
48
49
      chickenstring[14] = "bee bee"
      chickenstring[15] = "BZZZRRRRRRR000000AAAAA"
50
51
52
      chickenizefraction = 1
   }
53
54 }
55 \let\dubstepize\dubstepenize
57 \def\guttenbergenize{ %% makes only sense when using LaTeX
    \AtBeginDocument{
      \let\grqq\relax\let\glqq\relax
59
60
      \let\frqq\relax\let\flqq\relax
61
      \let\grq\relax\let\glq\relax
62
      \let\frq\relax\let\flq\relax
63 %
      \gdef\footnote##1{}
64
      \gdef\cite##1{}\gdef\parencite##1{}
65
66
      \gdef\Cite##1{}\gdef\Parencite##1{}
67
      \gdef\cites##1{}\gdef\parencites##1{}
      \gdef\Cites##1{}\gdef\Parencites##1{}
68
      \gdef\footcite##1{}\gdef\footcitetext##1{}
69
      \gdef\footcites##1{}\gdef\footcitetexts##1{}
70
      \gdef\textcite##1{}\gdef\Textcite##1{}
71
      \gdef\textcites##1{}\gdef\Textcites##1{}
72
      \gdef\smartcites##1{}\gdef\Smartcites##1{}
73
74
      \gdef\supercite##1{}\gdef\supercites##1{}
      \gdef\autocite##1{}\gdef\Autocite##1{}
75
76
      \gdef\autocites##1{}\gdef\Autocites##1{}
      %% many, many missing ... maybe we need to tackle the underlying mechanism?
77
```

```
78
    \directlua{luatexbase.add_to_callback("pre_linebreak_filter",guttenbergenize_rq,"guttenbergenize
80 }
81
82 \def\hammertime{
    \global\let\n\relax
    \directlua{hammerfirst = true
84
                luatexbase.add_to_callback("pre_linebreak_filter",hammertime, "hammertime")}}
86 \def\unhammertime{
    \directlua{luatexbase.remove from callback("pre linebreak filter", "hammertime")}}
89 % \def\itsame{
      \directlua{drawmario}} %%% does not exist
92 \def\kernmanipulate{
93 \directlua{luatexbase.add_to_callback("pre_linebreak_filter",kernmanipulate,"kernmanipulate")}}
94 \def\unkernmanipulate{
95 \directlua{lutaexbase.remove_from_callback("pre_linebreak_filter",kernmanipulate)}}
97 \def\leetspeak{
98 \directlua{luatexbase.add_to_callback("post_linebreak_filter",leet,"1337")}}
99 \def\unleetspeak{
    \directlua{luatexbase.remove_from_callback("post_linebreak_filter","1337")}}
102 \def\letterspaceadjust{
103 \directlua{luatexbase.add_to_callback("pre_linebreak_filter",letterspaceadjust,"letterspaceadju
104 \def\unletterspaceadjust{
    \directlua{luatexbase.remove_from_callback("pre_linebreak_filter","letterspaceadjust")}}
105
107 \let\stealsheep\letterspaceadjust
                                         %% synonym in honor of Paul
108 \let\unstealsheep\unletterspaceadjust
109 \let\returnsheep\unletterspaceadjust
110
111 \def\matrixize{
    \directlua{luatexbase.add_to_callback("pre_linebreak_filter",matrixize,"matrixize")}}
113 \def\unmatrixize{
    \directlua{luatexbase.remove_from_callback("pre_linebreak_filter",matrixize)}}
114
115
                     %% FIXME %% to be implemented
116 \def\milkcow{
117 \directlua{}}
118 \def\unmilkcow{
    \directlua{}}
119
121 \def\pancakenize{
    \directlua{luatexbase.add_to_callback("stop_run",pancaketext,"pancaketext")}}
123
```

```
124 \def\rainbowcolor{
    \directlua{luatexbase.add_to_callback("post_linebreak_filter",randomcolor,"rainbowcolor")
               rainbowcolor = true}}
127 \def\unrainbowcolor{
    \directlua{luatexbase.remove_from_callback("post_linebreak_filter", "rainbowcolor")
128
                rainbowcolor = false}}
129
    \let\nyanize\rainbowcolor
130
    \let\unnyanize\unrainbowcolor
131
132
133 \def\randomcolor{
    \directlua{luatexbase.add_to_callback("post_linebreak_filter",randomcolor,"randomcolor")}}
135 \def\unrandomcolor{
    \directlua{luatexbase.remove_from_callback("post_linebreak_filter","randomcolor")}}
137
138 \def\randomerror{ %% FIXME
    \directlua{luatexbase.add_to_callback("post_linebreak_filter",randomcolor,"randomcolor")}}
140 \def\unrandomerror{ %% FIXME
141 \directlua{luatexbase.remove_from_callback("post_linebreak_filter", "randomcolor")}}
143 \def\randomfonts{
    \directlua{luatexbase.add_to_callback("post_linebreak_filter",randomfonts,"randomfonts")}}
145 \def\unrandomfonts{
    \directlua{luatexbase.remove_from_callback("post_linebreak_filter","randomfonts")}}
147
148 \def\randomuclc{
   \directlua{luatexbase.add_to_callback("pre_linebreak_filter",randomuclc,"randomuclc")}}
150 \def\unrandomuclc{
    \directlua{luatexbase.remove_from_callback("pre_linebreak_filter","randomuclc")}}
151
152
153 \def\scorpionize{
    \directlua{luatexbase.add_to_callback("pre_linebreak_filter",scorpionize_color,"scorpionize_color
155 \def\unscorpionize{
    \directlua{luatexbase.remove_from_callback("pre_linebreak_filter", "scorpionize_color")}}
156
157
158 \def\spankmonkey{
                        %% to be implemented
159 \directlua{}}
160 \def\unspankmonkey{
   \directlua{}}
161
162
163 \def\tabularasa{
   \directlua{luatexbase.add_to_callback("post_linebreak_filter",tabularasa,"tabularasa")}}
165 \def\untabularasa{
    \directlua{luatexbase.remove_from_callback("post_linebreak_filter","tabularasa")}}
168 \def\uppercasecolor{
    \directlua{luatexbase.add_to_callback("post_linebreak_filter",uppercasecolor,"uppercasecolor")}
```

```
170 \def\unuppercasecolor{
    \directlua{luatexbase.remove_from_callback("post_linebreak_filter","uppercasecolor")}}
173 \def\zebranize{
174 \directlua{luatexbase.add to callback("post linebreak filter",zebranize,"zebranize")}}
175 \def\unzebranize{
    \directlua{luatexbase.remove_from_callback("post_linebreak_filter","zebranize")}}
Now the setup for the \text-versions. We utilize LuaTeXs attributes to mark all nodes that should be
manipulated. The macros should be \long to allow arbitrary input.
177 \newluatexattribute\leetattr
178 \newluatexattribute\randcolorattr
179 \newluatexattribute\randfontsattr
180 \newluatexattribute\randuclcattr
181 \newluatexattribute\tabularasaattr
182 \newluatexattribute\uppercasecolorattr
184 \long\def\textleetspeak#1%
    {\setluatexattribute\leetattr{42}#1\unsetluatexattribute\leetattr}
186 \long\def\textrandomcolor#1%
   {\setluatexattribute\randcolorattr{42}#1\unsetluatexattribute\randcolorattr}
188 \long\def\textrandomfonts#1%
189 {\setluatexattribute\randfontsattr{42}#1\unsetluatexattribute\randfontsattr}
190 \long\def\textrandomfonts#1%
    {\setluatexattribute\randfontsattr{42}#1\unsetluatexattribute\randfontsattr}
192 \long\def\textrandomuclc#1%
193 {\setluatexattribute\randuclcattr{42}#1\unsetluatexattribute\randuclcattr}
194 \long\def\texttabularasa#1%
195 {\setluatexattribute\tabularasaattr{42}#1\unsetluatexattribute\tabularasaattr}
196 \long\def\textuppercasecolor#1%
    {\setluatexattribute\uppercasecolorattr{42}#1\unsetluatexattribute\uppercasecolorattr}
Finally, a macro to control the setup. So far, it's only a wrapper that allows TeX-style comments to make the
user feel more at home.
198 \def\chickenizesetup#1{\directlua{#1}}
The following is the very first try of implementing a small drawing language in Lua. It draws a beautiful
chicken.
199 \long\def\luadraw#1#2{%
    \vbox to #1bp{%
       \vfil
201
       \luatexlatelua{pdf_print("q") #2 pdf_print("Q")}%
202
203
    }%
204 }
205 \long\def\drawchicken{
206 \luadraw{90}{
207 \text{ kopf} = \{200, 50\} \% \text{ Kopfmitte}
208 \text{ kopf rad} = 20
```

```
210 d = \{215,35\} \% Halsansatz
211 e = \{230, 10\} \%
213 \text{ korper} = \{260, -10\}
214 korper_rad = 40
215
216 \text{ bein} 11 = \{260, -50\}
217 \text{ bein} 12 = \{250, -70\}
218 \text{ bein} 13 = \{235, -70\}
220 \text{ bein21} = \{270, -50\}
221 \text{ bein } 22 = \{260, -75\}
222 \text{ bein } 23 = \{245, -75\}
224 \, \text{schnabel\_oben} = \{185, 55\}
225 schnabel_vorne = {165,45}
226 schnabel_unten = {185,35}
228 flugel_vorne = {260,-10}
229 flugel_unten = {280,-40}
230 flugel_hinten = {275,-15}
231
232 sloppycircle(kopf,kopf_rad)
233 sloppyline(d,e)
234 sloppycircle(korper,korper_rad)
235 sloppyline(bein11,bein12) sloppyline(bein12,bein13)
236 sloppyline(bein21,bein22) sloppyline(bein22,bein23)
237 sloppyline(schnabel_vorne,schnabel_oben) sloppyline(schnabel_vorne,schnabel_unten)
238 sloppyline(flugel_vorne,flugel_unten) sloppyline(flugel_hinten,flugel_unten)
239 }
240 }
```

# 9 LATEX package

I have decided to keep the LTEX-part of this package as small as possible. So far, it does ... nothing useful, but it provides a chickenize.sty that loads chickenize.tex so the user can still say \usepackage{chickenize}. This file will never support package options!

Some code might be implemented to manipulate figures for full chickenization. However, I will *not* load any packages at this place, as loading of expl3 or TikZ or whatever takes too much time for such a tiny package like this one. If you require any of the features presented here, you have to load the packages on your own. Maybe this will change.

```
241 \ProvidesPackage{chickenize}%
242 [2012/05/20 v0.1 chickenize package]
243 \input{chickenize}
```

### 9.1 Definition of User-Level Macros

```
244 %% We want to "chickenize" figures, too. So ...
245 \iffalse
246 \DeclareDocumentCommand\includegraphics{0{}m}{
247    \fbox{Chicken} %% actually, I'd love to draw an MP graph showing a chicken ...
248 }
249 %%% specials: the balmerpeak. A tribute to http://xkcd.com/323/.
250 %% So far, you have to load pgfplots yourself.
251 %% As it is a mighty package, I don't want the user to force loading it.
252 \NewDocumentCommand\balmerpeak{G{}0{-4cm}}{
253 %% to be done using Lua drawing.
254 }
255 \fi
```

### 10 Lua Module

This file contains all the necessary functions, sorted alphabetically, not by sense.

First, we set up some constants. These are made global so the code can be manipulated at the document level, too.

```
257 local nodenew = node.new
258 local nodecopy = node.copy
259 local nodeinsertbefore = node.insert_before
260 local nodeinsertafter = node.insert_after
261 local noderemove = node.remove
262 local nodeid = node.id
263 local nodetraverseid = node.traverse_id
265 Hhead = nodeid("hhead")
266 RULE = nodeid("rule")
267 GLUE = nodeid("glue")
268 WHAT = nodeid("whatsit")
269 COL = node.subtype("pdf_colorstack")
270 GLYPH = nodeid("glyph")
Now we set up the nodes used for all color things. The nodes are whatsits of subtype pdf_colorstack.
271 color push = nodenew(WHAT, COL)
272 color pop = nodenew(WHAT,COL)
273 color push.stack = 0
274 color_pop.stack = 0
275 color_push.cmd = 1
276 \operatorname{color_pop.cmd} = 2
```

#### 10.1 chickenize

The infamous \chickenize macro. Substitutes every word of the input with the given string. This can be elaborated arbitrarily, and whenever I feel like, I might add functionality. So far, only the string replaces the word, and even hyphenation is not possible.

```
277 chicken_pagenumbers = true
279 chickenstring = {}
280 chickenstring[1] = "Chicken" -- chickenstring is a table, please remeber this!
282 chickenizefraction = 0.5
283 -- set this to a small value to fool somebody, or to see if your text has been read carefully. Th
284 chicken_substitutions = 0 -- value to count the substituted chickens. Makes sense for testing you
286 local tbl = font.getfont(font.current())
287 local space = tbl.parameters.space
288 local shrink = tbl.parameters.space_shrink
289 local stretch = tbl.parameters.space_stretch
290 local match = unicode.utf8.match
291 chickenize_ignore_word = false
293 chickenize_real_stuff = function(i,head)
      while ((i.next.id == 37) or (i.next.id == 11) or (i.next.id == 7) or (i.next.id == 0)) do --:
         i.next = i.next.next
295
       end
296
297
298
      chicken = {} -- constructing the node list.
300 -- Should this be done only once? No, otherwise we lose the freedom to change the string in-docum
301 -- But it could be done only once each paragraph as in-paragraph changes are not possible!
302
      chickenstring_tmp = chickenstring[math.random(1, #chickenstring)]
303
304
      chicken[0] = nodenew(37,1) -- only a dummy for the loop
      for i = 1,string.len(chickenstring_tmp) do
305
         chicken[i] = nodenew(37,1)
306
        chicken[i].font = font.current()
307
         chicken[i-1].next = chicken[i]
308
309
      end
310
      j = 1
311
      for s in string.utfvalues(chickenstring_tmp) do
312
         local char = unicode.utf8.char(s)
313
         chicken[j].char = s
314
         if match(char, "%s") then
315
           chicken[j] = nodenew(10)
316
           chicken[j].spec = nodenew(47)
317
```

```
318
           chicken[j].spec.width = space
319
           chicken[j].spec.shrink = shrink
320
           chicken[j].spec.stretch = stretch
321
         end
         j = j+1
322
323
       end
324
325
      node.slide(chicken[1])
      lang.hyphenate(chicken[1])
326
       chicken[1] = node.kerning(chicken[1])
                                                 -- FIXME: does not work
327
       chicken[1] = node.ligaturing(chicken[1]) -- dito
328
      nodeinsertbefore(head,i,chicken[1])
330
       chicken[1].next = chicken[2] -- seems to be necessary ... to be fixed
331
       chicken[string.len(chickenstring_tmp)].next = i.next
332
   return head
333
334 end
335
336 chickenize = function(head)
    for i in nodetraverseid(37,head) do --find start of a word
       if (chickenize_ignore_word == false) then -- normal case: at the beginning of a word, we jum
338
        head = chickenize_real_stuff(i,head)
339
340
       end
341
342 -- At the end of the word, the ignoring is reset. New chance for everyone.
       if not((i.next.id == 37) or (i.next.id == 7) or (i.next.id == 22) or (i.next.id == 11)) then
         chickenize ignore word = false
345
       end
347 -- And the random determination of the chickenization of the next word:
       if math.random() > chickenizefraction then
348
         chickenize_ignore_word = true
349
       elseif chickencount then
350
         chicken_substitutions = chicken_substitutions + 1
351
       end
352
    end
353
    return head
355 end
356
                       = string.rep("=", 28)
357 local separator
358 local texiowrite_nl = texio.write_nl
359 nicetext = function()
texiowrite_nl("Output written on "..tex.jobname..".pdf ("..status.total_pages.." chicken,".." e
361
    texiowrite nl(" ")
    texiowrite_nl(separator)
362
    texiowrite_nl("Hello my dear user,")
```

```
texiowrite_nl("good job, now go outside and enjoy the world!")
364
    texiowrite_nl(" ")
365
366
    texiowrite_nl("And don't forget to feed your chicken!")
    texiowrite nl(separator .. "\n")
    if chickencount then
368
      texiowrite_nl("There were "..chicken_substitutions.." substitutions made.")
369
      texiowrite nl(separator)
370
371
    end
372 end
```

### 10.2 guttenbergenize

A function in honor of the German politician Guttenberg.<sup>6</sup> Please do *not* confuse him with the grand master Gutenberg!

Calling \guttenbergenize will not only execute or manipulate Lua code, but also redefine some TeX or MEX commands. The aim is to remove all quotations, footnotes and anything that will give information about the real sources of your work.

The following Lua function will remove all quotation marks from the input. Again, the pre\_linebreak\_filter is used for this, although it should be rather removed in the input filter or so.

### 10.2.1 guttenbergenize - preliminaries

This is a nice solution Lua offers for our needs. Learn it, this might be helpful for you sometime, too.

```
373 local quotestrings = {
374    [171] = true, [172] = true,
375    [8216] = true, [8217] = true, [8218] = true,
376    [8219] = true, [8220] = true, [8221] = true,
377    [8222] = true, [8223] = true,
378    [8248] = true, [8249] = true, [8250] = true,
379 }
```

#### 10.2.2 guttenbergenize - the function

```
380 guttenbergenize_rq = function(head)
381    for n in nodetraverseid(nodeid"glyph",head) do
382      local i = n.char
383      if quotestrings[i] then
384          noderemove(head,n)
385      end
386    end
387    return head
388 end
```

<sup>&</sup>lt;sup>6</sup>Thanks to Jasper for bringing me to this idea!

#### 10.3 hammertime

This is a completely useless function. It just prints STOP! – HAMMERTIME at the beginning of the first paragraph after \hammertime, and "U can't touch this" for every following one. As the function writes to the terminal, you have to be sure that your terminal is line-buffered and not block-buffered. Compare the explanation by Taco on the LuaTeX mailing list.

```
389 hammertimedelay = 1.2
390 local htime_separator = string.rep("=", 30) .. "\n" -- slightly inconsistent with the "nicetext"
391 hammertime = function(head)
    if hammerfirst then
393
      texiowrite_nl(htime_separator)
      texiowrite_nl("=======STOP!=======\n")
394
      texiowrite_nl(htime_separator .. "\n\n\n")
395
      os.sleep (hammertimedelay*1.5)
396
      texiowrite_nl(htime_separator .. "\n")
397
      texiowrite nl("=======HAMMERTIME======\n")
398
      texiowrite_nl(htime_separator .. "\n\n")
399
      os.sleep (hammertimedelay)
400
      hammerfirst = false
401
402
    else
      os.sleep (hammertimedelay)
403
      texiowrite_nl(htime_separator)
404
      texiowrite_nl("=====U can't touch this!=====\n")
      texiowrite_nl(htime_separator .. "\n\n")
406
      os.sleep (hammertimedelay*0.5)
407
408
    end
409
    return head
410 end
```

### 10.4 itsame

The (very first, very basic, very stupid) code to draw a small mario. You need to input luadraw.tex or do luadraw.lua for the rectangle function.

```
411 itsame = function()
412 local mr = function(a,b) rectangle({a*10,b*-10},10,10) end
413 color = "1 .6 0"
414 for i = 6,9 do mr(i,3) end
415 for i = 3,11 do mr(i,4) end
416 for i = 3,12 do mr(i,5) end
417 for i = 4,8 do mr(i,6) end
418 for i = 4,10 do mr(i,7) end
419 for i = 1,12 do mr(i,11) end
420 for i = 1,12 do mr(i,12) end
421 for i = 1,12 do mr(i,13) end
422
```

<sup>7</sup>http://tug.org/pipermail/luatex/2011-November/003355.html

```
423 \, \text{color} = ".3 .5 .2"
424 \, \text{for i} = 3,5 \, \text{do mr}(i,3) \, \text{end mr}(8,3)
425 \,\mathrm{mr}(2,4) \,\mathrm{mr}(4,4) \,\mathrm{mr}(8,4)
426 \,\mathrm{mr}(2,5) \,\mathrm{mr}(4,5) \,\mathrm{mr}(5,5) \,\mathrm{mr}(9,5)
427 \,\mathrm{mr}(2,6) \,\mathrm{mr}(3,6) for i = 8,11 do \mathrm{mr}(i,6) end
428 \text{ for } i = 3,8 \text{ do } mr(i,8) \text{ end}
429 \, \text{for i} = 2,11 \, \text{do mr}(i,9) \, \text{end}
430 \, \text{for i} = 1,12 \, \text{do mr}(i,10) \, \text{end}
431 mr(3,11) mr(10,11)
432 \text{ for } i = 2,4 \text{ do } mr(i,15) \text{ end for } i = 9,11 \text{ do } mr(i,15) \text{ end}
433 \, \text{for i} = 1,4 \, \text{do mr(i,16)} \text{ end for i} = 9,12 \, \text{do mr(i,16)} \text{ end}
435 color = "1 0 0"
436 \, \text{for i} = 4,9 \, \text{do mr}(i,1) \, \text{end}
437 \, \text{for i} = 3,12 \, \text{do mr}(i,2) \, \text{end}
438 \text{ for } i = 8,10 \text{ do } mr(5,i) \text{ end}
439 \, \text{for i} = 5,8 \, \text{do mr}(i,10) \, \text{end}
440 \,\mathrm{mr}(8,9) \,\mathrm{mr}(4,11) \,\mathrm{mr}(6,11) \,\mathrm{mr}(7,11) \,\mathrm{mr}(9,11)
441 \text{ for } i = 4,9 \text{ do } mr(i,12) \text{ end}
442 \, \text{for i} = 3,10 \, \text{do mr(i,13)} \, \text{end}
443 \, \text{for i} = 3,5 \, \text{do mr}(i,14) \, \text{end}
444 \, \text{for i} = 7,10 \, \text{do mr}(i,14) \, \text{end}
445 end
```

### 10.5 kernmanipulate

This function either eliminates all the kerning, inverts the sign of the kerning or changes it to a user-given value.

If the boolean chickeninvertkerning is true, the kerning amount is negative, if it is false, the kerning will be set to the value of chickenkernvalue. A large value (> 100 000) can be used to show explicitely where kerns are inserted. Good for educational use.

```
446 chickenkernamount = 0
447 chickeninvertkerning = false
449 function kernmanipulate (head)
450 if chickeninvertkerning then -- invert the kerning
451
      for n in nodetraverseid(11,head) do
452
        n.kern = -n.kern
453
      end
454 else
                      -- if not, set it to the given value
      for n in nodetraverseid(11,head) do
        n.kern = chickenkernamount
456
      end
457
    end
458
   return head
460 end
```

### 10.6 leetspeak

The leettable is the substitution scheme. Just add items if you feel to. Maybe we will differ between a light-weight version and a hardcore 1337.

```
461 leetspeak_onlytext = false
462 leettable = {
     [101] = 51, -- E
463
     [105] = 49, -- I
464
     [108] = 49, -- L
465
     [111] = 48, -- 0
466
     [115] = 53, -- S
467
     [116] = 55, -- T
468
469
     [101-32] = 51, -- e
470
     [105-32] = 49, -- i
471
     [108-32] = 49, -- 1
472
     [111-32] = 48, -- o
473
     [115-32] = 53, -- s
474
     [116-32] = 55, -- t
475
476 }
And here the function itself. So simple that I will not write any
477 leet = function(head)
    for line in nodetraverseid(Hhead, head) do
       for i in nodetraverseid(GLYPH,line.head) do
479
         if not leetspeak_onlytext or
480
            node.has_attribute(i,luatexbase.attributes.leetattr)
481
         then
482
           if leettable[i.char] then
483
              i.char = leettable[i.char]
484
485
           end
         end
486
487
       end
     end
488
489
    return head
490 end
```

### 10.7 letterspaceadjust

Yet another piece of code by Paul. This is primarily inteded for very narrow columns, but may also increase the overall quality of typesetting. Basically, it does nothing else than adding expandable space *between* letters. This way, the amount of stretching between words can be reduced which will, hopefully, result in the greyness to be more equally distributed over the page.

Why the synonym stealsheep? Because of a comment of Paul on the texhax mailing list: http://tug.org/pipermail/texhax/2011-October/018374.html

### 10.7.1 setup of variables

```
491 local letterspace_glue = nodenew(nodeid"glue")
492 local letterspace_spec = nodenew(nodeid"glue_spec")
493 local letterspace_pen = nodenew(nodeid"penalty")
494
495 letterspace_spec.width = tex.sp"Opt"
496 letterspace_spec.stretch = tex.sp"2pt"
497 letterspace_glue.spec = letterspace_spec
498 letterspace_pen.penalty = 10000

10.7.2 function implementation
```

```
499 letterspaceadjust = function(head)
500    for glyph in nodetraverseid(nodeid"glyph", head) do
501        if glyph.prev and (glyph.prev.id == nodeid"glyph" or glyph.prev.id == nodeid"disc") then
502        local g = nodecopy(letterspace_glue)
503        nodeinsertbefore(head, glyph, g)
504        nodeinsertbefore(head, g, nodecopy(letterspace_pen))
505        end
506        end
507        return head
508        end
```

#### 10.8 matrixize

Substitutes every glyph by a representation of its ASCII value. Migth be extended to cover the entire unicode range, but so far only 8bit is supported. The code is quite straight-forward and works OK. The line ends are not necessarily adjusted correctly. However, with microtype, i. e. font expansion, everything looks fine.

```
509 matrixize = function(head)
   x = \{\}
510
    s = nodenew(nodeid"disc")
511
    for n in nodetraverseid(nodeid"glyph",head) do
512
513
       j = n.char
514
      for m = 0,7 do -- stay ASCII for now
         x[7-m] = nodecopy(n) -- to get the same font etc.
515
         if (j / (2^{(7-m)}) < 1) then
517
           x[7-m].char = 48
518
         else
519
           x[7-m].char = 49
520
           j = j-(2^{(7-m)})
521
522
         nodeinsertbefore(head,n,x[7-m])
523
         nodeinsertafter(head,x[7-m],nodecopy(s))
524
525
526
      noderemove(head,n)
    end
527
```

```
528 return head
529 end
```

### 10.9 pancakenize

```
= string.rep("=", 28)
530 local separator
531 local texiowrite_nl = texio.write_nl
532 pancaketext = function()
   texiowrite_nl("Output written on "..tex.jobname..".pdf ("..status.total_pages.." chicken,".." e
    texiowrite_nl(" ")
534
    texiowrite_nl(separator)
535
    texiowrite_nl("Soo ... you decided to use \\pancakenize.")
536
    texiowrite_nl("That means you owe me a pancake!")
    texiowrite_nl(" ")
538
    texiowrite_nl("(This goes by document, not compilation.)")
    texiowrite_nl(separator.."\n\n")
    texiowrite_nl("Looking forward for my pancake! :)")
542 end
```

#### 10.10 randomfonts

Traverses the output and substitutes fonts randomly. A check is done so that the font number is existing. One day, the fonts should be easily given explicitly in terms of \bf etc.

```
543 \log 1 \quad random fontslower = 1
544 local randomfontsupper = 0
546 randomfonts = function(head)
    local rfub
547
    if randomfontsupper > 0 then -- fixme: this should be done only once, no? Or at every paragraph
      rfub = randomfontsupper -- user-specified value
549
    else
      rfub = font.max()
                                 -- or just take all fonts
551
552
    for line in nodetraverseid(Hhead, head) do
553
      for i in nodetraverseid(GLYPH,line.head) do
554
         if not(randomfonts_onlytext) or node.has_attribute(i,luatexbase.attributes.randfontsattr) t
555
           i.font = math.random(randomfontslower,rfub)
556
         end
557
       end
558
559
    end
560 return head
```

#### 10.11 randomucle

561 end

Traverses the input list and changes lowercase/uppercase codes.

562 uclcratio = 0.5 -- ratio between uppercase and lower case

```
563 randomuclc = function(head)
    for i in nodetraverseid(37,head) do
565
       if not(randomuclc_onlytext) or node.has_attribute(i,luatexbase.attributes.randuclcattr) then
         if math.random() < uclcratio then</pre>
566
           i.char = tex.uccode[i.char]
567
568
         else
           i.char = tex.lccode[i.char]
569
570
         end
       end
571
    end
572
    return head
573
574 end
```

#### 10.12 randomchars

```
575 randomchars = function(head)
576    for line in nodetraverseid(Hhead,head) do
577      for i in nodetraverseid(GLYPH,line.head) do
578         i.char = math.floor(math.random()*512)
579      end
580    end
581    return head
582 end
```

### 10.13 randomcolor and rainbowcolor

### 10.13.1 randomcolor – preliminaries

Setup of the boolean for grey/color or rainbowcolor, and boundaries for the colors. RGB space is fully used, but greyscale is only used in a visible range, i. e. to 90% instead of 100% white.

```
583 randomcolor_grey = false
584 randomcolor_onlytext = false --switch between local and global colorization
585 rainbowcolor = false
586
587 grey_lower = 0
588 grey_upper = 900
589
590 Rgb_lower = 1
591 rGb_lower = 1
592 rgB_lower = 1
593 Rgb_upper = 254
594 rGb_upper = 254
595 rgB_upper = 254
```

Variables for the rainbow. 1/rainbow\_step\*5 is the number of letters used for one cycle, the color changes from red to yellow to green to blue to purple.

```
596 rainbow_step = 0.005
597 rainbow_Rgb = 1-rainbow_step -- we start in the red phase
```

```
598 rainbow_rGb = rainbow_step
                                 -- values x must always be 0 < x < 1
599 rainbow_rgB = rainbow_step
600 \, \text{rainind} = 1
                         -- 1:red,2:yellow,3:green,4:blue,5:purple
This function produces the string needed for the pdf color stack. We need values 0]..[1 for the colors.
601 randomcolorstring = function()
    if randomcolor_grey then
603
      return (0.001*math.random(grey_lower,grey_upper)).." g"
    elseif rainbowcolor then
604
       if rainind == 1 then -- red
605
606
         rainbow_rGb = rainbow_rGb + rainbow_step
         if rainbow_rGb >= 1-rainbow_step then rainind = 2 end
607
608
       elseif rainind == 2 then -- yellow
         rainbow_Rgb = rainbow_Rgb - rainbow_step
609
         if rainbow_Rgb <= rainbow_step then rainind = 3 end
610
       elseif rainind == 3 then -- green
611
612
         rainbow_rgB = rainbow_rgB + rainbow_step
         rainbow_rGb = rainbow_rGb - rainbow_step
613
         if rainbow_rGb <= rainbow_step then rainind = 4 end
614
       elseif rainind == 4 then -- blue
615
        rainbow_Rgb = rainbow_Rgb + rainbow_step
616
         if rainbow_Rgb >= 1-rainbow_step then rainind = 5 end
617
      else -- purple
618
        rainbow_rgB = rainbow_rgB - rainbow_step
619
         if rainbow_rgB <= rainbow_step then rainind = 1 end
620
621
      return rainbow_Rgb.." "..rainbow_rGb.." "..rainbow_rgB.." rg"
622
    else
623
      Rgb = math.random(Rgb_lower,Rgb_upper)/255
624
      rGb = math.random(rGb_lower,rGb_upper)/255
      rgB = math.random(rgB_lower,rgB_upper)/255
626
       return Rgb.." "..rGb.." "..rgB.." ".." rg"
627
    end
628
629 end
```

#### 10.13.2 randomcolor – the function

The function that does all the colorizing action. It goes through the whole paragraph and looks at every glyph. If the boolean randomcolor\_onlytext is set, only glyphs with the set attribute will be colored. Elsewise, all glyphs are taken.

```
630 randomcolor = function(head)
631 for line in nodetraverseid(0,head) do
632 for i in nodetraverseid(37,line.head) do
633 if not(randomcolor_onlytext) or
634 (node.has_attribute(i,luatexbase.attributes.randcolorattr))
635 then
636 color_push.data = randomcolorstring() -- color or grey string
```

```
line.head = nodeinsertbefore(line.head,i,nodecopy(color_push))
nodeinsertafter(line.head,i,nodecopy(color_pop))
end
end
end
return head
end
end
```

#### 10.14 randomerror

644 %

#### 10.15 rickroll

Another tribute to pop culture. Either: substitute word-by-word as in pancake. OR: substitute each link to a youtube-rickroll ...

#### 10.16 tabularasa

Removes every glyph from the output and replaces it by empty space. In the end, next to nothing will be visible. Should be extended to also remove rules or just anything visible.

```
645 tabularasa_onlytext = false
647 tabularasa = function(head)
    local s = nodenew(nodeid"kern")
    for line in nodetraverseid(nodeid"hlist",head) do
      for n in nodetraverseid(nodeid"glyph",line.head) do
650
         if not(tabularasa_onlytext) or node.has_attribute(n,luatexbase.attributes.tabularasaattr) t
651
652
           s.kern = n.width
           nodeinsertafter(line.list,n,nodecopy(s))
653
           line.head = noderemove(line.list,n)
654
655
         end
      end
656
    end
    return head
658
```

#### 10.17 uppercasecolor

659 end

Loop through all the nodes and checking whether it is uppercase. If so (and also for small caps), color it.

```
660 uppercasecolor_onlytext = false
661
662 uppercasecolor = function (head)
663 for line in nodetraverseid(Hhead,head) do
664 for upper in nodetraverseid(GLYPH,line.head) do
665 if not(uppercasecolor_onlytext) or node.has_attribute(upper,luatexbase.attributes.uppercase
666 if (((upper.char > 64) and (upper.char < 91)) or
```

```
((upper.char > 57424) and (upper.char < 57451))) then -- for small caps! nice
667
             color_push.data = randomcolorstring() -- color or grey string
668
             line.head = nodeinsertbefore(line.head,upper,nodecopy(color_push))
669
             nodeinsertafter(line.head,upper,nodecopy(color_pop))
670
           end
671
         end
672
       end
673
    end
674
    return head
675
676 end
```

#### 10.18 colorstretch

This function displays the amount of stretching that has been done for each line of an arbitrary document. A well-typeset document should be equally grey over all lines, which is not always possible.

In fact, two boxes are drawn: The first (left) box shows the badness, i. e. the amount of stretching the spaces between words. Too much space results in light grey, whereas a too dense line is indicated by a dark grey box.

The second box is only useful if microtypographic extensions are used, e.g. with the microtype package under LTEX. The box color then corresponds to the amount of font expansion in the line. This works great for demonstrating the positive effect of font expansion on the badness of a line!

The base structure of the following code was provided by Paul Isambert. Thanks for the code and support, Paul!

### 10.18.1 colorstretch - preliminaries

Two booleans, keeptext, and colorexpansion, are used to control the behaviour of the function.

```
677 keeptext = true
678 colorexpansion = true
679
680 colorstretch_coloroffset = 0.5
681 colorstretch_colorrange = 0.5
682 chickenize_rule_bad_height = 4/5 -- height and depth of the rules
683 chickenize_rule_bad_depth = 1/5
684
685
686 colorstretchnumbers = true
687 drawstretchthreshold = 0.1
688 drawexpansionthreshold = 0.9
```

After these constants have been set, the function starts. It receives the vertical list of the typeset paragraph as head, and loops through all horizontal lists.

If font expansion should be shown (colorexpansion == true), then the first glyph node is determined and its width compared with the width of the unexpanded glyph. This gives a measure for the expansion factor and is translated into a grey scale.

```
689 colorstretch = function (head)
690 local f = font.getfont(font.current()).characters
```

```
for line in nodetraverseid(Hhead, head) do
691
692
       local rule_bad = nodenew(RULE)
693
       if colorexpansion then -- if also the font expansion should be shown
694
         local g = line.head
695
           while not(g.id == 37) do
            g = g.next
697
           end
698
         exp_factor = g.width / f[g.char].width
699
         exp color = colorstretch coloroffset + (1-exp factor)*10 .. " g"
700
         rule_bad.width = 0.5*line.width -- we need two rules on each line!
701
702
         rule_bad.width = line.width -- only the space expansion should be shown, only one rule
703
704
Height and depth of the rules are adapted to print a closed grey pattern, so no white interspace is left.
    The glue order and sign can be obtained directly and are translated into a grey scale.
       rule_bad.height = tex.baselineskip.width*chickenize_rule_bad_height -- this should give a bet
705
       rule_bad.depth = tex.baselineskip.width*chickenize_rule_bad_depth
706
707
708
       local glue_ratio = 0
       if line.glue order == 0 then
709
         if line.glue_sign == 1 then
710
711
           glue_ratio = colorstretch_colorrange * math.min(line.glue_set,1)
712
         else
           glue_ratio = -colorstretch_colorrange * math.min(line.glue_set,1)
713
714
         end
715
       color_push.data = colorstretch_coloroffset + glue_ratio .. " g"
716
717
Now, we throw everything together in a way that works. Somehow ...
718 -- set up output
       local p = line.head
719
720
    -- a rule to immitate kerning all the way back
721
       local kern_back = nodenew(RULE)
722
       kern_back.width = -line.width
723
724
    -- if the text should still be displayed, the color and box nodes are inserted additionally
725
    -- and the head is set to the color node
726
727
       if keeptext then
         line.head = nodeinsertbefore(line.head,line.head,nodecopy(color_push))
728
729
         node.flush list(p)
         line.head = nodecopy(color_push)
731
732
```

```
733
      nodeinsertafter(line.head,line.head,rule_bad) -- then the rule
734
      nodeinsertafter(line.head,line.head.next,nodecopy(color_pop)) -- and then pop!
735
      tmpnode = nodeinsertafter(line.head,line.head.next.next,kern_back)
736
      -- then a rule with the expansion color
737
738
      if colorexpansion then -- if also the stretch/shrink of letters should be shown
        color_push.data = exp_color
739
        nodeinsertafter(line.head,tmpnode,nodecopy(color_push))
740
        nodeinsertafter(line.head,tmpnode.next,nodecopy(rule_bad))
741
        nodeinsertafter(line.head,tmpnode.next.next,nodecopy(color pop))
742
743
```

Now we are ready with the boxes and stuff and everything. However, a very useful information might be the amount of stretching, not encoded as color, but the real value. In concreto, I mean: narrow boxes get one color, loose boxes get another one, but only if the badness is above a certain amount. This information is printed into the right-hand margin. The threshold is user-adjustable.

```
if colorstretchnumbers then
745
         j = 1
746
        glue ratio output = {}
         for s in string.utfvalues(math.abs(glue_ratio)) do -- using math.abs here gets us rid of the
747
           local char = unicode.utf8.char(s)
748
           glue_ratio_output[j] = nodenew(37,1)
749
750
           glue_ratio_output[j].font = font.current()
           glue_ratio_output[j].char = s
751
752
           j = j+1
753
         end
         if math.abs(glue_ratio) > drawstretchthreshold then
754
           if glue_ratio < 0 then color_push.data = "0.99 0 0 rg"
755
           else color_push.data = "0 0.99 0 rg" end
756
         else color_push.data = "0 0 0 rg"
757
758
759
        nodeinsertafter(line.head,node.tail(line.head),nodecopy(color_push))
760
         for i = 1, math.min(j-1,7) do
761
           nodeinsertafter(line.head,node.tail(line.head),glue_ratio_output[i])
762
763
        nodeinsertafter(line.head,node.tail(line.head),nodecopy(color_pop))
764
       end -- end of stretch number insertion
765
766
    end
    return head
767
768 end
```

### dubstepize

FIXME – Isn't that already implemented above? BROOOAR WOBWOBWOB BROOOOAR WOBWOBWOB BROOOOAR WOB WOB ...

769

### scorpionize

This function's intentionally not documented. In memoriam scorpionem. FIXME

```
770 function scorpionize_color(head)
771 color_push.data = ".35 .55 .75 rg"
772 nodeinsertafter(head,head,nodecopy(color_push))
773 nodeinsertafter(head,node.tail(head),nodecopy(color_pop))
774 return head
775 end
```

#### 10.19 zebranize

This function is inspired by a discussion with the Heidelberg regular's table and will change the color of each paragraph linewise. Both the textcolor and background color are changed to create a true zebra like look. If you want to change or add colors, just change the values of zebracolorarray[] for the text colors and zebracolorarray\_bg[] for the background. Do not mix with other color changing functions of this package, as that will turn out ugly or erroneous.

The code works just the same as every other thing here: insert color nodes, insert rules, and register the whole thing in post\_linebreak\_filter.

### 10.19.1 zebranize - preliminaries

```
776 zebracolorarray = {}
777 zebracolorarray_bg = {}
778 zebracolorarray[1] = "0.1 g"
779 zebracolorarray[2] = "0.9 g"
780 zebracolorarray_bg[1] = "0.9 g"
781 zebracolorarray_bg[2] = "0.1 g"
```

### 10.19.2 zebranize – the function

This code has to be revisited, it is ugly.

```
782 function zebranize(head)
    zebracolor = 1
783
    for line in nodetraverseid(nodeid"hhead",head) do
784
      if zebracolor == #zebracolorarray then zebracolor = 0 end
785
786
      zebracolor = zebracolor + 1
      color_push.data = zebracolorarray[zebracolor]
787
                       nodeinsertbefore(line.head,line.head,nodecopy(color_push))
      line.head =
788
      for n in nodetraverseid(nodeid"glyph",line.head) do
789
         if n.next then else
790
           nodeinsertafter(line.head,n,nodecopy(color_pull))
791
         end
792
       end
793
794
795
      local rule_zebra = nodenew(RULE)
      rule_zebra.width = line.width
796
```

```
797
      rule_zebra.height = tex.baselineskip.width*4/5
      rule_zebra.depth = tex.baselineskip.width*1/5
798
799
      local kern_back = nodenew(RULE)
800
      kern_back.width = -line.width
801
802
803
      color_push.data = zebracolorarray_bg[zebracolor]
      line.head = nodeinsertbefore(line.head,line.head,nodecopy(color_pop))
804
805
      line.head = nodeinsertbefore(line.head,line.head,nodecopy(color_push))
      nodeinsertafter(line.head,line.head,kern_back)
806
      nodeinsertafter(line.head,line.head,rule_zebra)
807
    return (head)
809
810 end
```

And that's it!

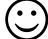

Well, it's not the whole story so far. I plan to test some drawing using only Lua code, writing directly to the pdf file. This section will grow and get better in parallel to my understandings of what's going on. I.e. it will be very slowly ... Nothing here is to be taken as good and/or correct LuaTeXing, and most code is plain ugly. However, it kind of works already ©

### 11 Drawing

A *very* first, experimental implementation of a drawing of a chicken. The parameters should be consistent, easy to change and that monster should look more like a cute chicken. However, it is chicken, it is Lua, so it belongs into this package. So far, all numbers and positions are hard coded, this will of course change!

```
811 --
812 function pdf_print (...)
     for _, str in ipairs({...}) do
813
       pdf.print(str .. " ")
814
815
     pdf.print("\string\n")
816
817 end
819 function move (p)
     pdf_print(p[1],p[2],"m")
821 \, end
822
823 function line (p)
    pdf_print(p[1],p[2],"1")
825 end
826
827 function curve(p1,p2,p3)
     pdf_print(p1[1], p1[2],
828
                p2[1], p2[2],
829
                p3[1], p3[2], "c")
830
831 end
832
833 function close ()
     pdf_print("h")
836
837 function linewidth (w)
     pdf_print(w,"w")
839 end
840
841 function stroke ()
842 pdf_print("S")
843 end
844 --
845
```

```
846 function strictcircle(center, radius)
847 local left = {center[1] - radius, center[2]}
    local lefttop = {left[1], left[2] + 1.45*radius}
849 local leftbot = {left[1], left[2] - 1.45*radius}
    local right = {center[1] + radius, center[2]}
850
    local righttop = {right[1], right[2] + 1.45*radius}
    local rightbot = {right[1], right[2] - 1.45*radius}
852
853
854 move (left)
   curve (lefttop, righttop, right)
856 curve (rightbot, leftbot, left)
857 stroke()
858 end
860 function disturb_point(point)
    return {point[1] + math.random()*5 - 2.5,
            point[2] + math.random()*5 - 2.5
862
863 end
865 function sloppycircle(center, radius)
    local left = disturb_point({center[1] - radius, center[2]})
    local lefttop = disturb_point({left[1], left[2] + 1.45*radius})
    local leftbot = {lefttop[1], lefttop[2] - 2.9*radius}
868
869
    local right = disturb_point({center[1] + radius, center[2]})
    local righttop = disturb_point({right[1], right[2] + 1.45*radius})
    local rightbot = disturb_point({right[1], right[2] - 1.45*radius})
871
872
    local right_end = disturb_point(right)
873
874
875 move (right)
876 curve (rightbot, leftbot, left)
    curve (lefttop, righttop, right_end)
877
    linewidth(math.random()+0.5)
    stroke()
879
880 end
882 function sloppyline(start, stop)
883 local start_line = disturb_point(start)
    local stop line = disturb point(stop)
884
885 start = disturb_point(start)
886 stop = disturb_point(stop)
    move(start) curve(start_line,stop_line,stop)
888 linewidth(math.random()+0.5)
889 stroke()
890 end
```

### 12 Known Bugs

The behaviour of the \chickenize macro is under construction and everything it does so far is considered a feature.

**babel** Using chickenize with babel leads to a problem with the " (double quote) character, as it is made active: When using \chickenizesetup after \begin{document}, you can not use " for strings, but you have to use ' (single quote) instead. No problem really, but take care of this.

### 13 To Dos

Some things that should be implemented but aren't so far or are very poor at the moment:

rainbowcolor should be more flexible – the angle of the rainbow should be easily adjustable.

pancakenize should do something funny.

**chickenize** should differ between character and punctuation.

swing swing dancing apes - that will be very hard, actually ...

chickenmath chickenization of math mode

### 14 Literature

The following list directs you to helpful literature that will help you to better understand the concepts used in this package and for in-depth explanation. Also, most of the code here is taken from or based on this literature, so it is also a list of references somehow:

- LuaTEX documentation the manual and links to presentations and talks: http://www.luatex.org/documentation.html
- The Lua manual, for Lua 5.1: http://www.lua.org/manual/5.1/
- Programming in Lua, 1<sup>st</sup> edition, aiming at Lua 5.0, but still (largely) valid for 5.1: http://www.lua.org/pil/

### 15 Thanks

This package would not have been possible without the help of many people who patiently answered my annoying questions on mailing lists and in personal mails. And of course not without the work of the LuaTEX team!

Special thanks go to Paul "we could have chickenized the world" Isambert who contributed a lot of ideas, code and bug fixes and made much of the code executable at all. I also think Philipp Gesang who gave me many advices on the Lua code – which I still didn't have time to correct ...